# Моделирование и верификация распределенных систем в среде SPIN

И.В. Шошмина Ю.Г. Карпов А.Б. Беляев ishoshmina@dcn.ftk.spbstu.ru РВКС, ФТК, СПбГПУ 2012

# SPIN

- разрабатывается Bell Labs с 1996
	- строить параллельные модели систем,
	- выразить требования на языке LTL
	- автоматически верифицировать выполнение требования на модели
- премия ACM System Award в 2001

Использовался при верификации:

- АТС PathStar (Lucent)
- системы управления шлюзами в Роттердаме
- аэрокосмические системы Mars Exploration Rovers (NASA)
- и в других проектах

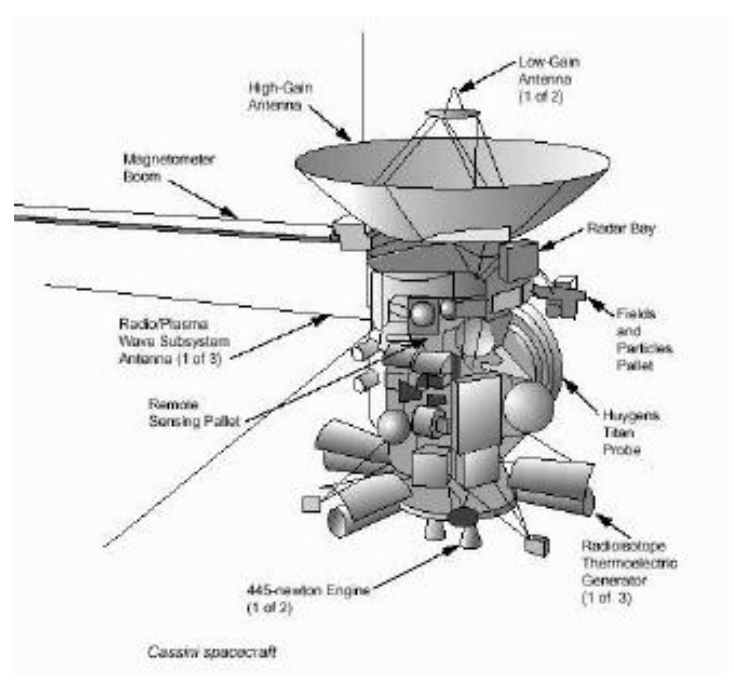

### Средство верификации SPIN

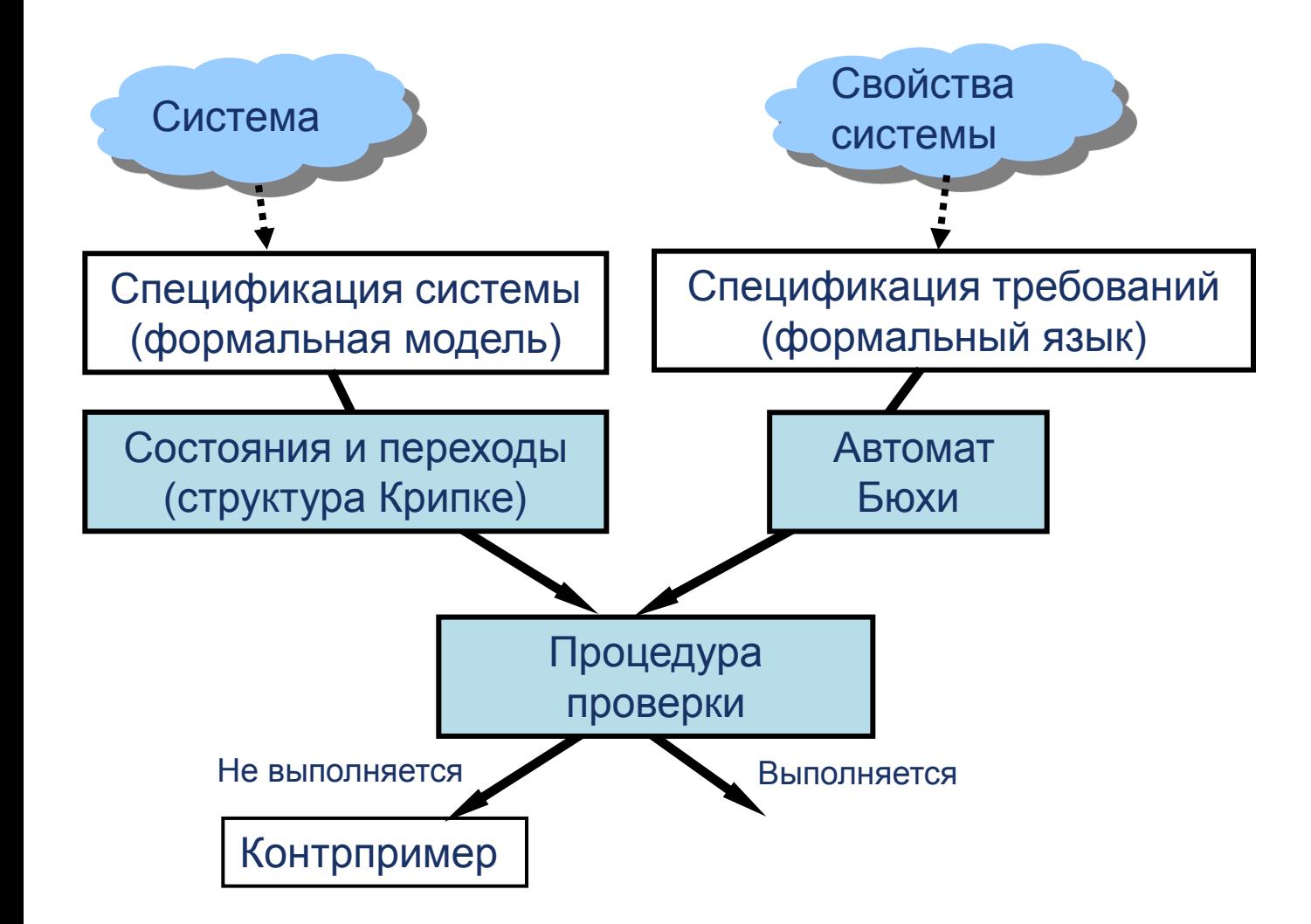

## Средство верификации SPIN

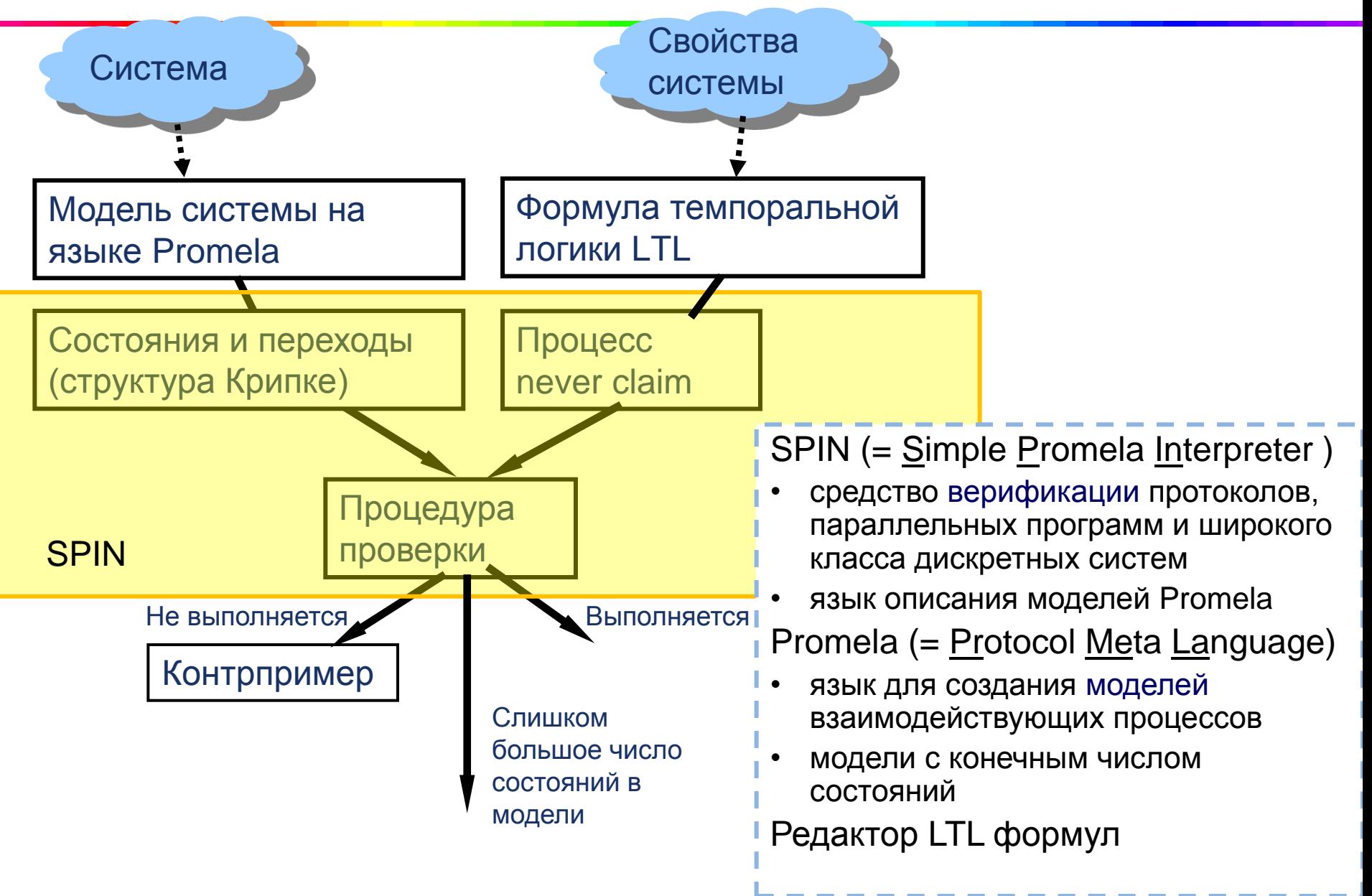

# Promela входной язык SPIN

Модели, создаваемые на языке Promela

- абстракция реальной системы, содержащая характеристики, которые значимы для описания взаимодействия процессов
- модель не является программной реализацией системы
- модель может содержать части, которые важны только для верификации протоколов

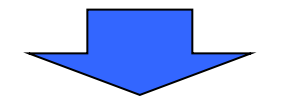

- Promela включает примитивы для создания процессов и описания межпроцессного взаимодействия
- НО! в нем отсутствует ряд средств, которые есть в языках программирования высокого уровня
	- Например, указатели на данные и функции, не включено понятие времени или часов, отсутствуют операции с плавающей точкой и пр.

### Чередование процессов. Светофоры

![](_page_5_Figure_1.jpeg)

*TrLight<sup>1</sup> || TrLight<sup>2</sup> :*

![](_page_5_Figure_3.jpeg)

![](_page_5_Figure_4.jpeg)

Количество состояний общей системы переходов:

$$
|TrLight_1| \times |TrLight_2| =
$$
  
= 2 × 2 = 4

#### Модель двух светофоров на языке Promela

- Процесс основная структурная единица языка Promela
	- в Promela нет функций
- В программе должен быть хотя бы один процесс

![](_page_6_Figure_4.jpeg)

Процесс может запускаться при помощи оператора **run** или непосредственно в начале работы

#### Модель двух светофоров на языке Promela

![](_page_7_Figure_1.jpeg)

- процессы в Promela выполняются асинхронно
- в распределенных системах отсутствуют предположения о скорости процессов

# Запуск оболочки XSpin

![](_page_8_Picture_23.jpeg)

#### Загрузка файла с моделью на Promela

![](_page_9_Picture_7.jpeg)

## Запуск симуляции

![](_page_10_Picture_8.jpeg)

### Окно параметров симуляции

![](_page_11_Picture_7.jpeg)

### Симуляция модели двух светофоров

![](_page_12_Figure_1.jpeg)

Глобальное состояние системы: *<метка состояния светофора 1, метка состояния светофора 2>*

![](_page_12_Figure_3.jpeg)

### Симуляция модели двух светофоров

![](_page_13_Figure_1.jpeg)

### Автомат напитков и студент

![](_page_14_Figure_1.jpeg)

- *nc* количество банок колы в автомате
- *nb* количество банок пива в автомате

#### Сообщения в системе:

- *incoin* в автомат бросили монету
- *recoin* автомат вернул монету
- *cget* автомат выдал колу
- *bget* автомат выдал пива

Взаимодействия в системе синхронные

### Синхронные взаимодействия

![](_page_15_Figure_1.jpeg)

### Синхронные взаимодействия

![](_page_16_Figure_1.jpeg)

#### Система переходов с синхронным взаимодействием

![](_page_17_Figure_1.jpeg)

#### Автомат напитков и студент. Модель на Promela

- Поведение автомата напитков и студента моделируем процессами
- Ограничиваем количество банок напитков в автомате
- Синхронные взаимодействия рандеву-каналы

![](_page_18_Figure_4.jpeg)

#### Модель автомата напитков на Promela

![](_page_19_Figure_1.jpeg)

## Цикл в Promela

- Promela предоставляет простые механизмы обеспечения недетерминизма
- Если не выполняется ни  $\bullet$ одно из условий, процесс блокируется
- Операторы в Promela  $\bullet$ являются блокирующими

![](_page_20_Figure_4.jpeg)

ЦИКЛ

#### Операции получения и отправки сообщений в канал

**active proctype Machine() { int nc = NMAX, nb = NMAX, state = 0; do :: (state == 0) -> nc = NMAX; nb = NMAX; printf("MSC: refilled\n") :: (state == 0) -> mcch ? incoin; state = 1 :: (state == 1) && (nc == 0) && (nb == 0) -> stch ! recoin; state = 0 :: (state == 1) && (nc > 0) -> stch ! cget; state = 0 :: (state == 1) && (nb > 0) -> stch ! bget ; state = 0 od }** получить сообщение отправить сообщение

# Структура выбора в Promela

Модель на Promela поведения студента

```
active proctype Student() {
  mtype msg;
  int state = 0;
  do
  :: (state == 0) -> mcch ! incoin; state = 1
  :: (state == 1) -> stch ? msg; 
       if
       :: (msg == recoin) -> printf("MSC: try again\n")
       :: (msg == cget) -> printf("MSC: get cola\n")
       :: (msg == bget) -> printf("MSC: get beer\n");
       fi;
       state = 0
  od
}
                                         guard – защита, условие
              структура выбора
```
# Редактор LTL формул

При любом ли поведении системы когда-нибудь в будущем студент получит банку пива?

*getbeer* - атомарный предикат

*F getbeer* – на всех путях когда-нибудь в будущем студент получит банку пива

Запись LTL формул в SPIN:

- <> F когда-нибудь в будущем на каком-нибудь пути будет выполняться свойство
- [] G всегда в будущем на всех путях будет выполняться заданное свойство

 $\neg$  отрицание

В строке редактора формул в SPIN запишем: <> getbeer

![](_page_24_Figure_0.jpeg)

### Окно диаграммы взаимодействия

![](_page_25_Figure_1.jpeg)

## Задача выбора лидера

![](_page_26_Figure_1.jpeg)

**Дано:** однонаправленное кольцо

- количество узлов N
- веса узлов w<sub>i</sub> (i=0..N-1) уникальны
- узлы взаимодействуют только с соседями
- количество узлов фиксировано
- **Требуется** построить протокол: набор **ЛОКАЛЬНЫХ** правил для каждого узла, которые позволят получить **ГЛОБАЛЬНЫЙ** результат каждому узлу определить лидера
	- например, узел с наибольшим весом

Эффективный алгоритм выбора лидера (Dolev-Klawe-Rodeh, Peterson) количество сообщений –  $2Nlog<sub>2</sub>N+O(N)$ 

# Алгоритм выбора лидера Петерсена

Цель: каждый узел должен определить максимальный вес в кольце

В начале узел знает только свой вес

Каждый узел или *активный*, или *пассивный*

Активный узел

- характеризуется текущим весом
- обрабатывает текущие веса двух ближайших активных соседей слева
- текущий вес это максимальный известный узлу вес в сети
- формирует и отправляет сообщения (об известных ему текущих весах)

#### Пассивный узел

- не имеет текущего веса
- пропускает через себя сообщения, не обрабатывая

![](_page_27_Figure_12.jpeg)

#### Набор локальных правил алгоритма Петерсона

*активного узла*

- **max** локальный максимум свой текущий вес
- **left** текущий вес активного соседа слева

![](_page_28_Figure_4.jpeg)

30 Фазы **А1**, **А2** сменяют друг друга, пока не будет найден лидер

#### Пример. A0. Начальная фаза

![](_page_29_Figure_1.jpeg)

#### Пример. A0. Начальная фаза

![](_page_30_Figure_1.jpeg)

Отправляем текущий вес

![](_page_31_Figure_1.jpeg)

![](_page_32_Figure_1.jpeg)

![](_page_33_Figure_1.jpeg)

![](_page_34_Figure_1.jpeg)

![](_page_35_Figure_1.jpeg)

![](_page_36_Figure_1.jpeg)

![](_page_37_Figure_1.jpeg)

![](_page_38_Figure_1.jpeg)

![](_page_39_Figure_1.jpeg)

![](_page_40_Figure_1.jpeg)

![](_page_41_Figure_1.jpeg)

![](_page_42_Figure_1.jpeg)

#### Пример. Фаза АЗ. Лидер найден

![](_page_43_Figure_1.jpeg)

### Глобальные свойства, обеспечивающие корректность алгоритма

- На любой фазе в кольце есть только один процесс с максимальным весом
- На любой фазе процесс или характеризуется текущим весом, который является наибольшим из двух активных соседей слева, или не распространяет свой текущий вес

Эти два правила являются *глобальными инвариантами*

Формулировка глобальных инвариант и формальное доказательство требуют понимания алгоритма

### Асинхронные взаимодействия

![](_page_45_Figure_1.jpeg)

Сообщения алгоритма выбора лидера

- **one(q)** сообщение со своим текущим весом
- **two(q)** сообщение с текущим весом своего соседа слева
- **winner(q)**  сообщение «лидернайден»
- **q** один из весов, хранимых узлом
- Порядок получения сообщений зависит от дисциплины обслуживания канала
- В Promela дисциплина обслуживания FIFO
- Каналы имеют конечную емкость
- Сообщение может быть записано в канал, если емкость канала не исчерпана
- Процесс может прочитать сообщение из канала, если канал не пуст

#### Модель задачи о выборе лидера на языке Promela

![](_page_46_Figure_1.jpeg)

Узлы обмениваются сообщениями по каналам:

![](_page_46_Figure_3.jpeg)

# Структура программы на Promela

**// Число процессов # define N 5**

```
лобальные переменные
   Глобальные переменные
```
**// Ограничение глубины канала # define L 2**

**// Типы сообщений mtype = {one, two, winner};**

**// Объявление N каналов глубиной L chan p[N] = [L] of {mtype, byte};**

**// Количество лидеров byte**  $nr$  leaders = 0;

```
// Объявления процессов-узлов
proctype node (chan in, out; byte my_number) {
/* . . . */
}
```
**// Главный процесс, запуск всех процессов узлов init { /\* . . . \*/ }**

![](_page_47_Figure_9.jpeg)

### Описание алгоритма работы узла

```
proctype node (chan in, out; byte my_number)
  { bit Active = 1, 
        know_winner = 0; // флаг знаю-лидера
    byte q, 
        max = my number,
         left;
    out ! one(my_number); // А0. отправить свой параметр
end: do
    :: in ? one(q) -> /*…*/ // А1. получено сообщение one
    :: in ? two(q) -> /*…*/ // А2. получено сообщение two
    : in ? winner(q) \rightarrow \backslash break;
    od
  }
                                                               ਹਾ
                            А0. Начальная фаза
                            A1. Получить сообщение one(q). 
                                Обработать сообщение. Отправить 
                                сообщение two(q)
                            A2. Получить сообщение two(q). 
                                Обработать сообщения. Отправить 
                                сообщения one(q)
                            А3. Обработка сообщения о лидере 
                                winner(q)
```
#### Конструкции языка Promela, связанные с верификацией

- Утверждение **assert(любое\_булево\_условие)**
	- Если условие не всегда соблюдается, то оператор вызовет сообщение об ошибке в процессе симуляции и верификации с помощью Spin
- Метка конечного состояния (**end**)
	- указывает верификатору, чтобы тот не считал определенные операторы некорректным завершением программы
- Метка активного состояния (**progress**)
	- помечает операторы, которые для корректного продолжения работы протокола должны встретиться хотя бы раз на любой бесконечной трассе

![](_page_50_Figure_0.jpeg)

#### Фаза A2

```
:: in ? two(q) ->
  if
  :: Active -> // в активном состоянии
      if // находимся за локальным максимумом
      :: left > q && left > max ->
            max = left; // меняем информацию о локальном
                         // максимуме
             out ! one(max) // передаем дальше
      :: else -> // переход в пассивное состояние
                   Active = 0
      fi
  :: else -> // пассивны - передаем параметр без обработки
      out ! two(q)
  fi
                         54
2. Иначе, узел становится пассивным.A2. Пришло сообщение two(q):
                         1 . Если left больше и q, и max, то 
                              max:=left и
                              послать сообщение one(max)
```
#### Фаза A3. Обработка сообщения о лидере

```
:: in ? winner(q) -> // получено сообщение «лидер выбран»
  if // проверка: совпадает ли номером узла
  :: q != my_number ->
     printf("MSC: LOST\n"); // узел проиграл выборы
  :: else -> // узел выиграл выборы
     printf("MSC: LEADER\n");
      nr_leaders++;
      assert(nr_leaders == 1)
  fi;
  if // проверка: был ли найден лидер?
  :: know_winner // знал и уже посылал сообщение –
                        // «лидер выбран»
  :: else -> out ! winner(q) // посылает сообщение
  fi;
```
#### **break**

Некоторые операторы языка Promela всегда выполнимы. Например, break, skip, printf

#### Основная функция, запускающая процессы

![](_page_53_Figure_1.jpeg)

Условие модели – одновременный запуск процессов!

![](_page_54_Figure_0.jpeg)

#### Количество состояний с асинхронными взаимодействиями

- количество процессов  $\boldsymbol{n}$
- *Chan* множество каналов
- $Label_i$  множество меток процесса і
	- $Var_i$  множество переменных процесса і
- $dom(x)$  область определения переменной х
- $dom(c)$ . область определения канала с

$$
cap(c) \cdot \mathsf{enkOCTb}
$$
канала с

$$
\prod_{i=1}^{n} \Biggl( \bigl| Label_i \bigr| \cdot \prod_{x \in Var_i} |dom(x)| \Biggr) \cdot \prod_{c \in Chan} |dom(c)|^{cap(c)}
$$

Использование асинхронных каналов

- увеличивает размер вектора глобального состояния системы
- увеличивает число состояний системы

#### Верификация алгоритма выбора лидера

Алгоритм нетривиальный. Основная цель алгоритма – эффективность на большом числе процессов.

Как можно проверить, что алгоритм корректный?

Строить LTL формулы и проверять их выполнение с помощью Spin

Проверяемые свойства:

```
• лидер должен быть только один 
   noMore: nr_leaders ≤ 1 // атомный предикат
  G noMore
```
• лидер в конце концов будет выбран

```
elected: nr leaders == 1 // атомный предикат
FG elected
```
• номер выбранного лидера всегда будет максимальным

```
nr == N // атомный предикат
```

```
FG nr
```
LTL-формула выполняется для любого пути, стартовавшего в допустимом начальном состоянии

![](_page_57_Picture_1.jpeg)

### Режимы верификации

- Основные режимы верификации SPIN:
	- Exhaustive полный
	- Supertrace/Bitstate супертрассы (с потерей состояний)
	- Hash-Compact компактное хэширование
- В SPIN есть различные способы уменьшения размера модели при верификации
- Основные способы сокращения размеров модели:
	- Уменьшение затрат на хранение глобального состояния
	- Уменьшение числа состояний

### Заключение

- SPIN успешно используется для построения моделей распределенных алгоритмов и систем
- SPIN работает в режиме симуляции и верификации
- SPIN позволяет верифицировать свойства линейной темпоральной логики
- SPIN строит контрпример нарушения свойства, анализ которого позволяет выявить ошибку
- SPIN строит синхронную композицию модели и отрицания заданной формулы
	- проводит верификацию методами с сжатием без потери состояний и с потерей

### Заключение

- Основные типы объектов Promela
	- **процессы** определяют поведение
	- **каналы** используются для передачи сообщений между процессами
	- **данные** типов: bit(boolean), byte, short, int
- Основные конструкции Promela
	- присваивание, выражение, вывод на экран и т.п.
	- отправка и получение сообщения, skip,
	- недетерминированный выбор по условию, оператор цикла
	- любая конструкция языка или выполнимая, или блокирующая
	- специальные конструкции для поддержки верификации
- Promela работает только с моделями конечной размерности

# СПАСИБО

Задачи

- Найти ошибку в задаче про автомат **НАПИТКОВ**
- Изменить алгоритм выбора лидера в однонаправленном кольце так, чтобы верификация не проходила. Например, нарушим свойство «Всегда у лидера будет наибольший вес»
- Проверить свойство «На всех путях всегда общее число проголосовавших равно 100%»